## Worksheet.IsSelected

## Description

Returns whether this worksheet is selected.

```
C#
public boolean IsSelected{ get; }

vb.net

Public ReadOnly Property IsSelected() As Boolean
```

## Remarks

Multiple worksheets can be selected. When opened in Excel, one of the selected worksheets will be visible, and the tab for each selected worksheet will be highlighted. This allows you to manipulate multiple worksheets simultaneously. In ExcelWriter, IsSelected will return true for every selected worksheet, but no other behavior is changed by having multiple worksheet selected.

To select a single worksheet, use the Worksheet.Select() method. To select multiple worksheets, use the Worksheets.Select(Object()) method.

## Examples

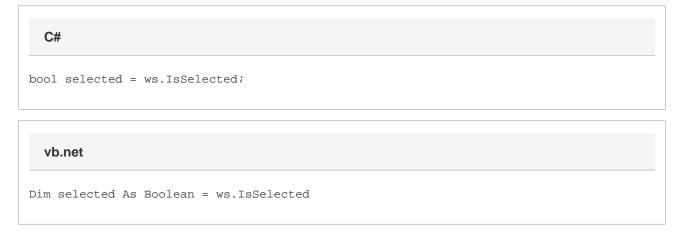